Photos- External top view (Primary)

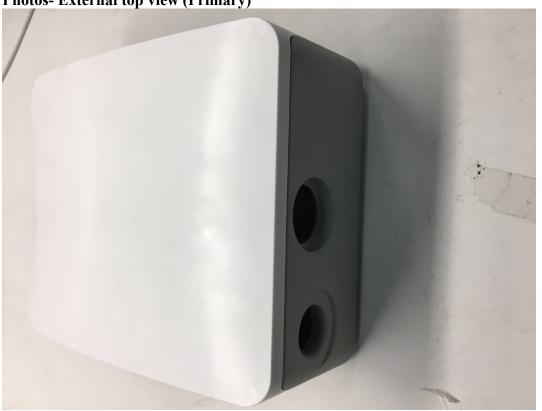

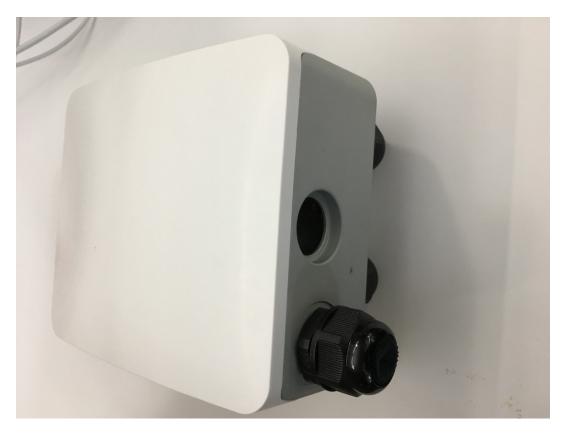

Photo- Bottom view (Primary)

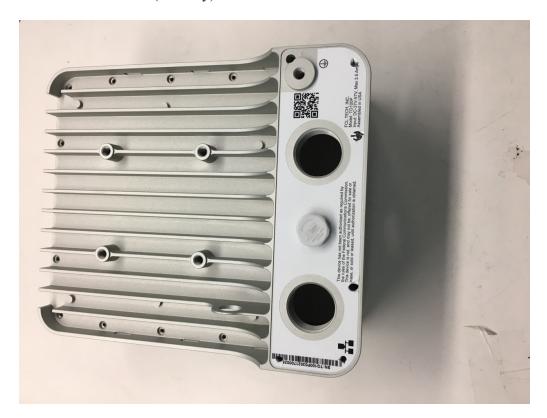

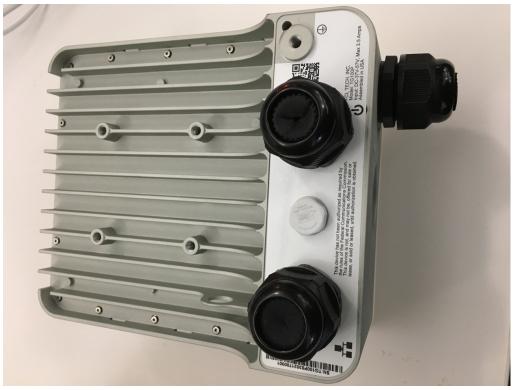

Photo- External top view (secondary – same as primary just depopulated)

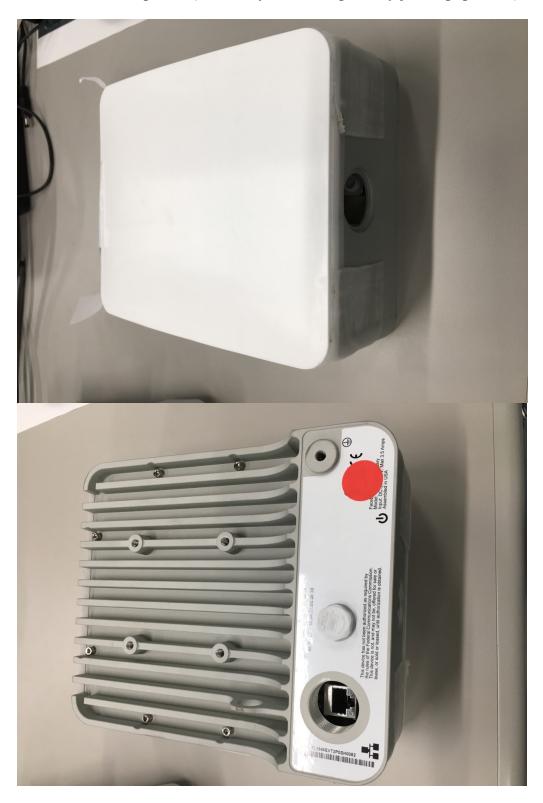